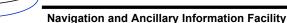

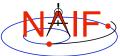

## **Mission Kernel**

(A concept)

March 2006

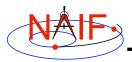

## What is a Mission Kernel?

**Navigation and Ancillary Information Facility** 

- "Mission kernel" (MK) is the name given to a text kernel used to store certain data unique to a mission and not stored in another SPICE kernel
  - The intent of a mission kernel is to record this mission specific information in an easy-to-use, easy-to-access format
- MK contents may include, but are not limited to:
  - Mission specific phase name to time mapping.
  - An MK might also contain a KERNELS\_TO\_LOAD assignment to emulate a "data library."
    - » See the Intro\_to\_Kernels tutorial and/or the FURNSH routine for more information.
- A Mission Kernel can be a stand alone kernel file or it could exist within (as an extension to) a Frames Kernel.

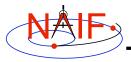

## "Mission Phase" Mappings (1)

Navigation and Ancillary Information Facility

 Specify one or more mission phase to time bounds mappings in an MK:

Mission Kernel 3

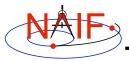

## "Mission Phase" Mappings (2)

**Navigation and Ancillary Information Facility** 

- The current SPICE system does not include a dedicated interface to the use of these phase name mappings.
  - Until such time as a specific interface is added to SPICE, use the low-level kernel pool reader modules to retrieve this information:
    - » GCPOOL, GDPOOL, GIPOOL
    - » An example (IDL):

```
PHASE = 'CASSINI_MISSION_PHASE_'
cspice_gcpool, PHASE + 'NAMES', 0, n_names, 33, names, found
cspice_gdpool, PHASE + 'BOUNDS', 0, n_names*2, bounds, found
```

Mission Kernel 4